## **Auf einen Blick**

 $\overline{\phantom{a}}$ 

 $\bigoplus$ 

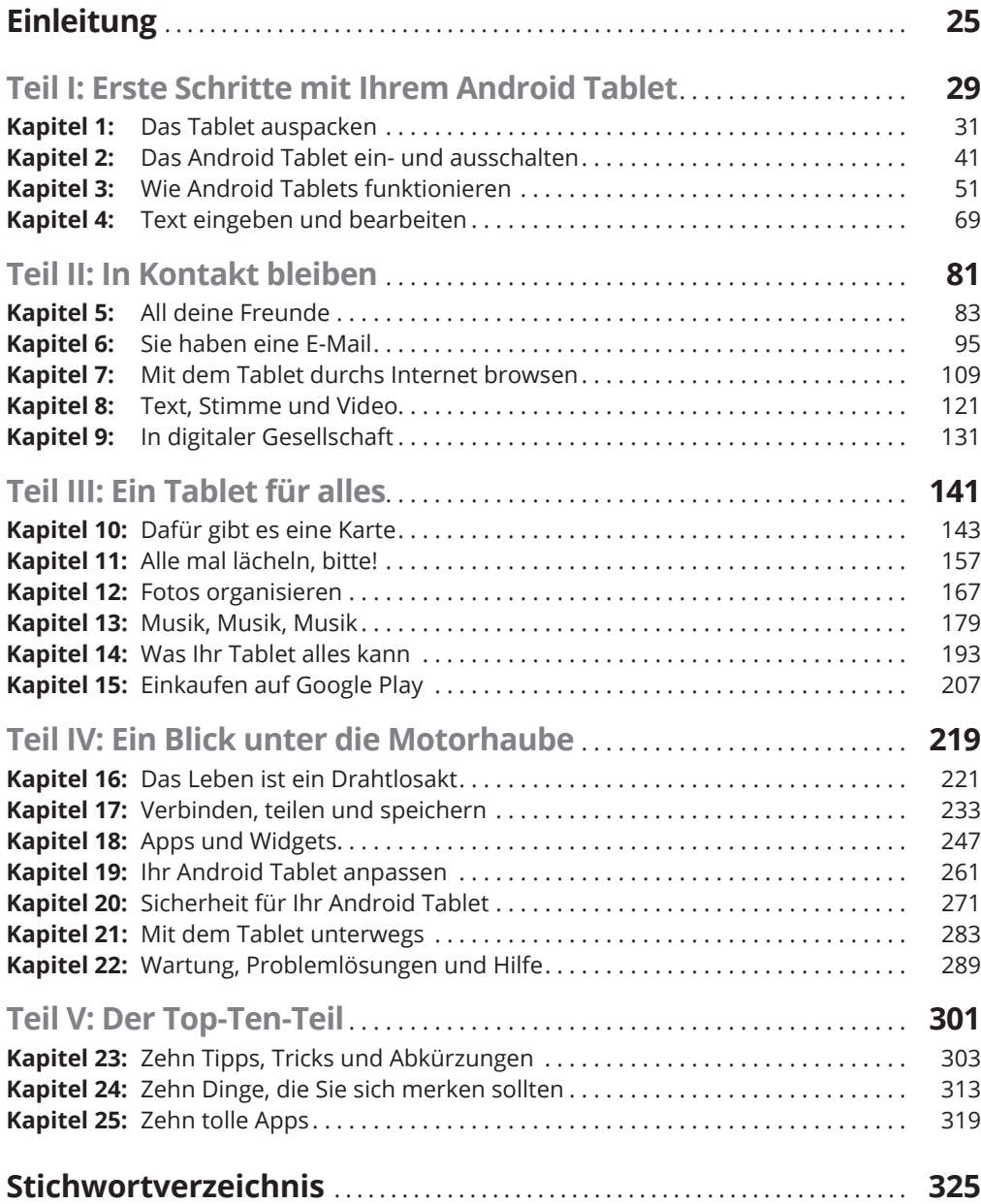

 $\bigoplus$ 

I

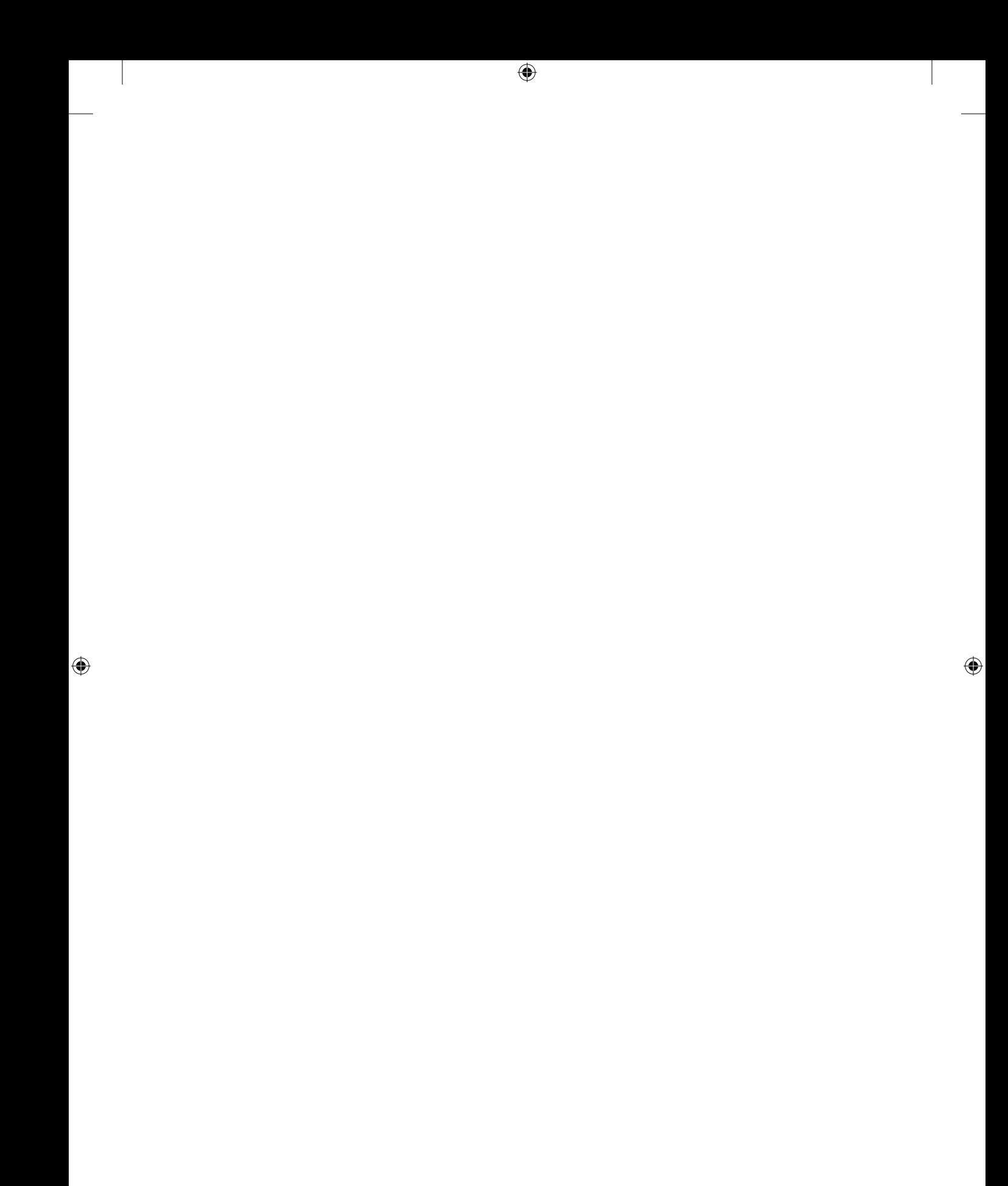

 $\overline{\phantom{a}}$ 

 $\bigoplus$ 

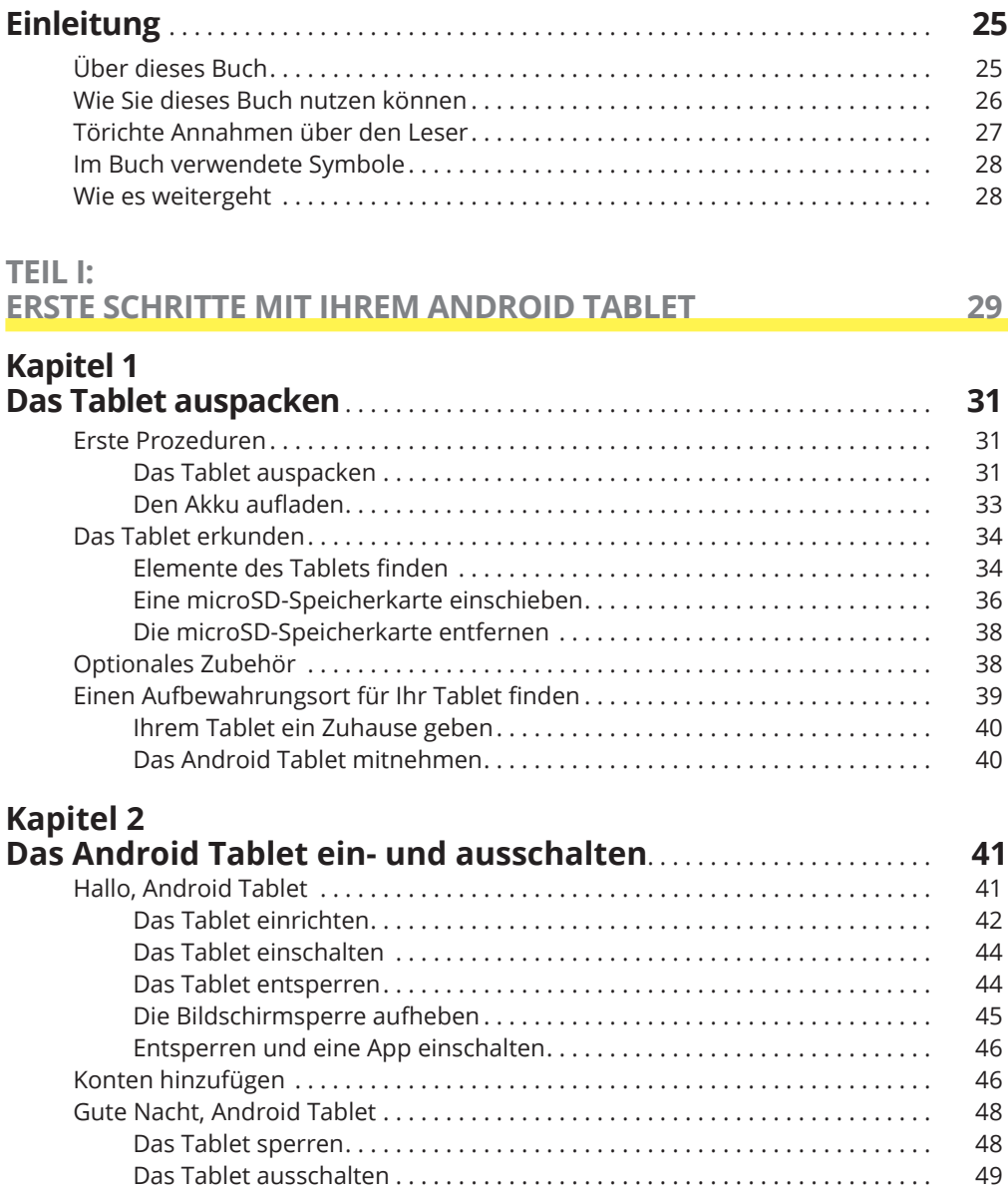

 $\bigoplus$ 

I

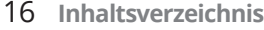

## **Kapitel 3**

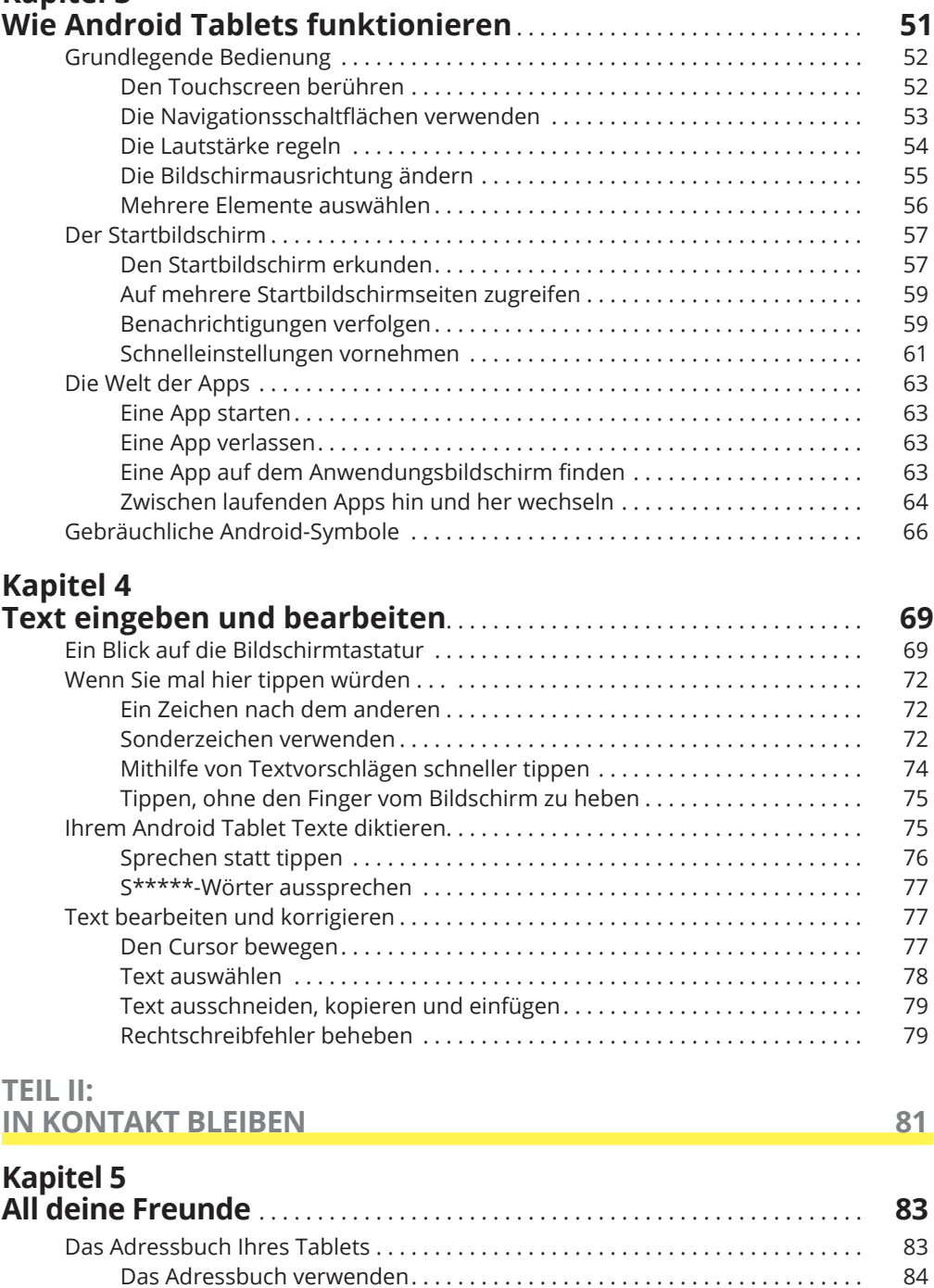

 $\bigoplus$ 

⊕

 $\bigoplus$ 

Das Adressbuch sortieren . . . . . . . . . . . . . . . . . . . . . . . . . . . . . . . . . . . . . . . . 86 Die Kontakte durchsuchen . . . . . . . . . . . . . . . . . . . . . . . . . . . . . . . . . . . . . . . 86

 $\mathbf{I}$ 

 $\bigoplus$ 

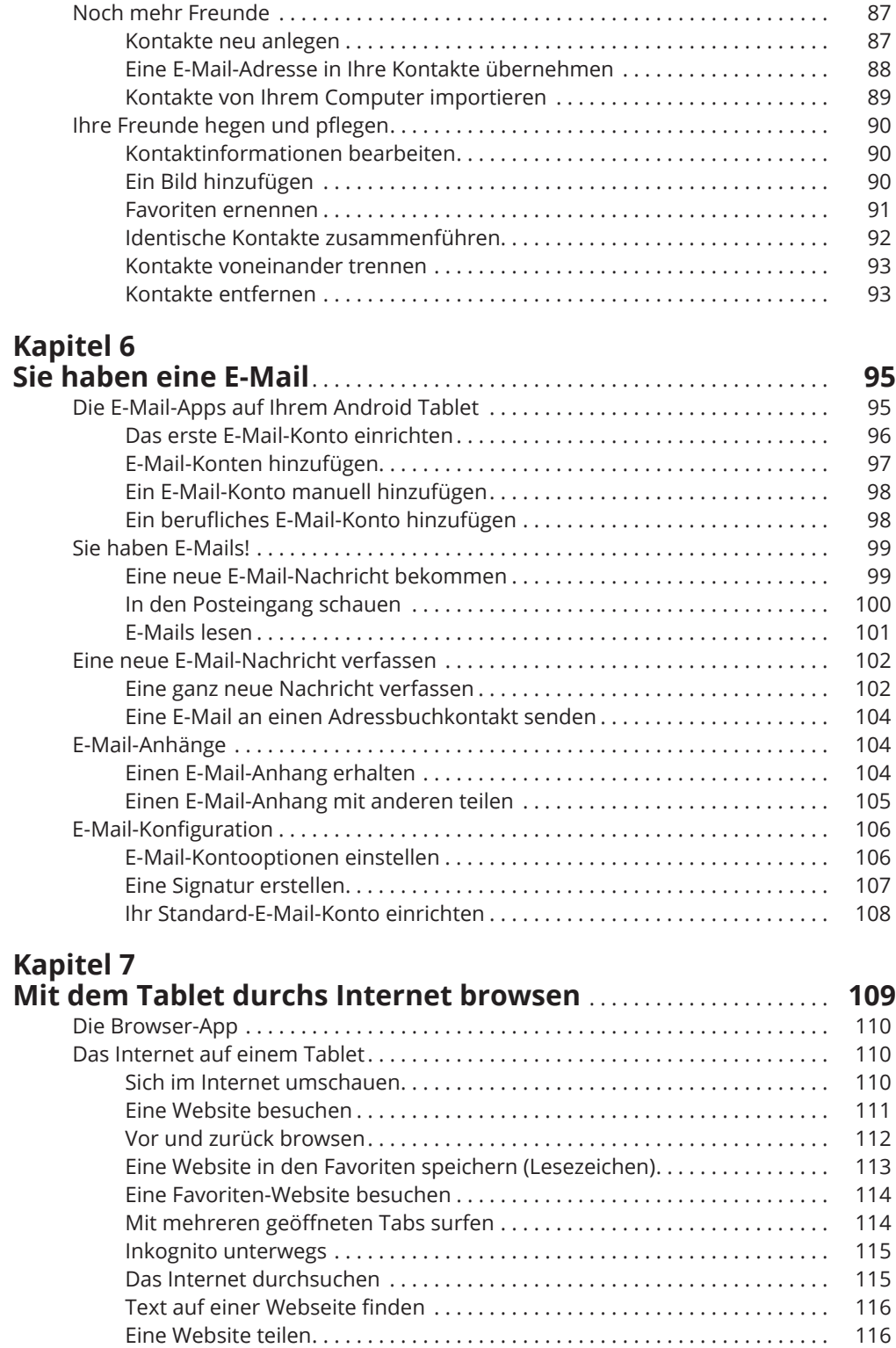

 $\bigoplus$ 

 $\overline{\phantom{a}}$ 

 $\bigoplus$ 

 $\overline{\phantom{a}}$ 

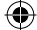

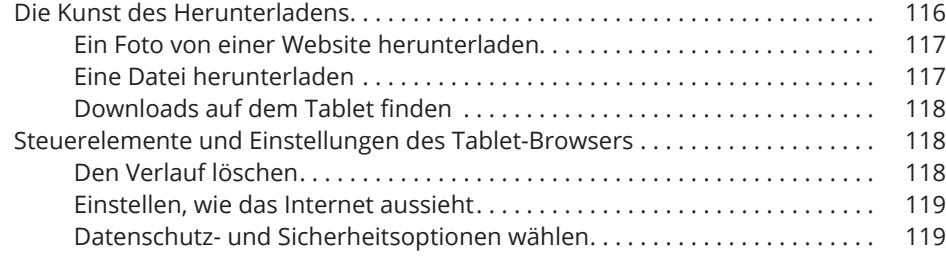

# **Kapitel 8**

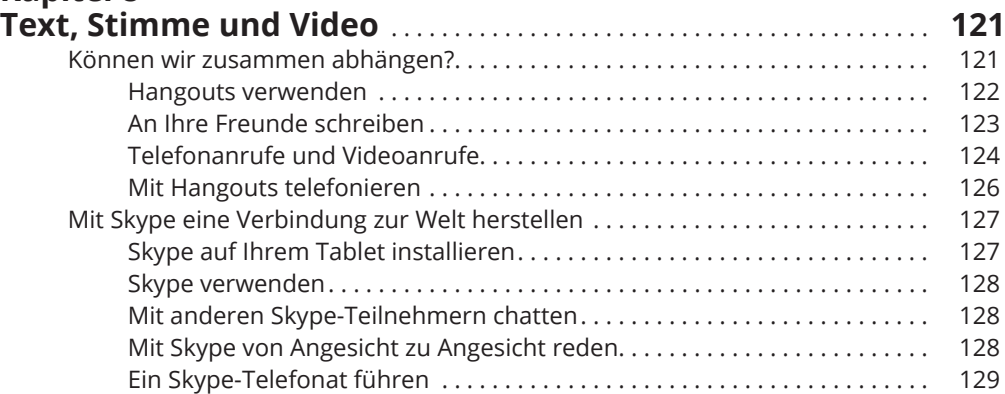

# **Kapitel 9**

 $\bigoplus$ 

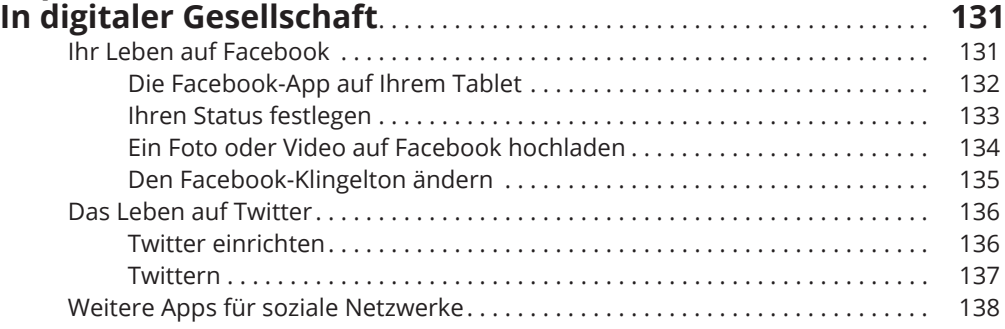

### **TEIL III:**

## **EIN TABLET FÜR ALLES 141**

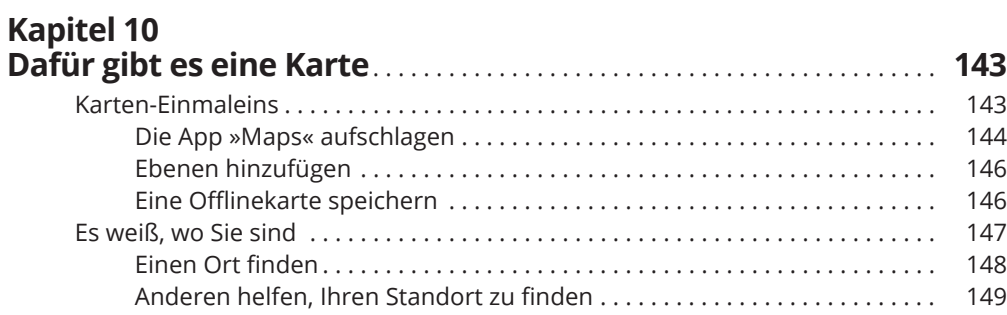

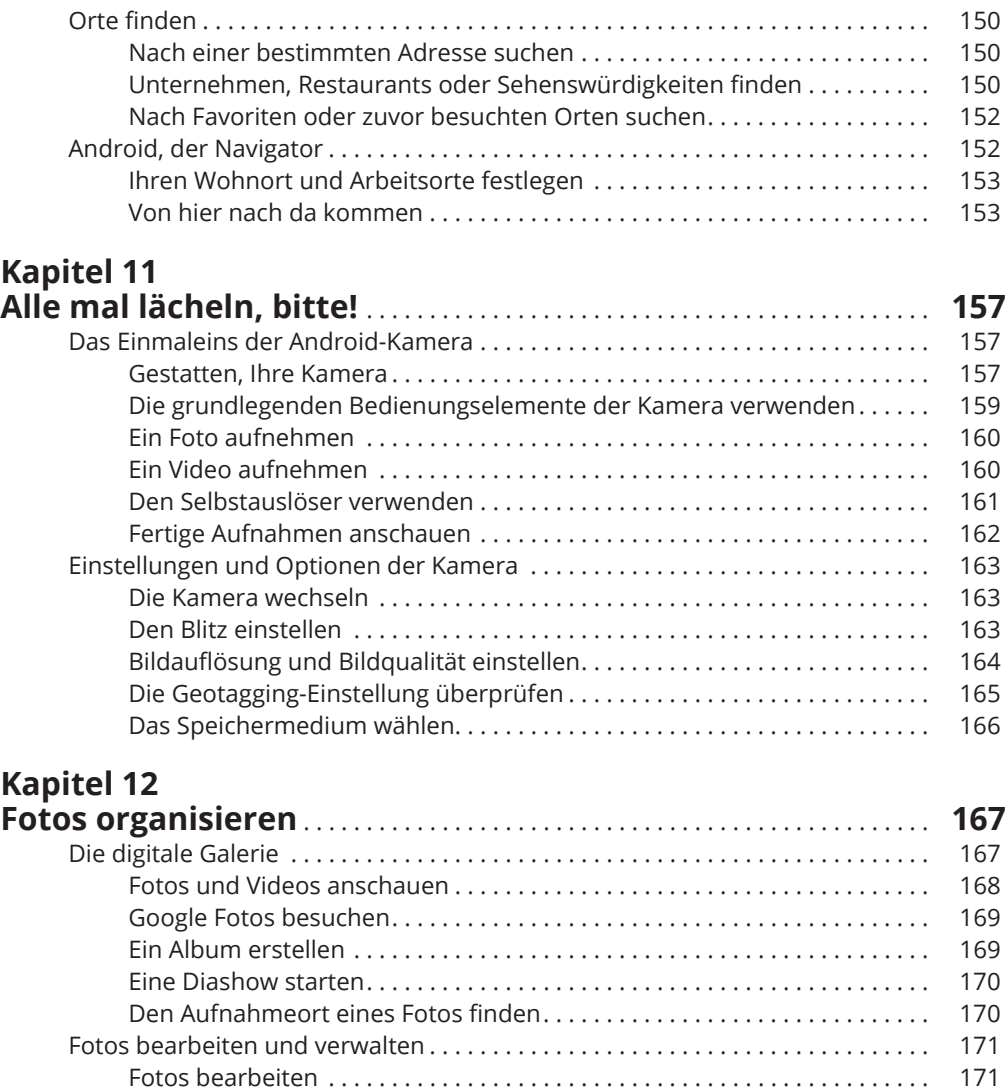

 $\bigoplus$ 

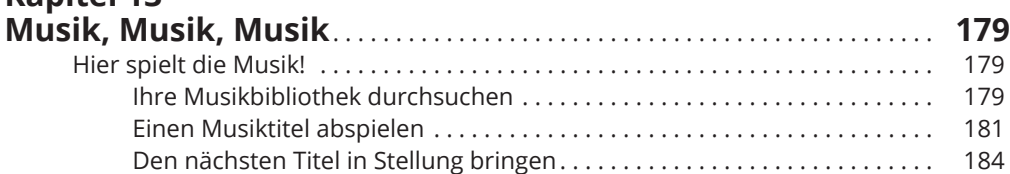

Bearbeitungen rückgängig machen . . . . . . . . . . . . . . . . . . . . . . . . . . . . . . . 173 Fotos zuschneiden . . . . . . . . . . . . . . . . . . . . . . . . . . . . . . . . . . . . . . . . . . . . . . 173 Fotos drehen . . . . . . . . . . . . . . . . . . . . . . . . . . . . . . . . . . . . . . . . . . . . . . . . . . . 174 Fotos und Videos löschen . . . . . . . . . . . . . . . . . . . . . . . . . . . . . . . . . . . . . . . . 175 Mehrere Fotos und Videos auswählen . . . . . . . . . . . . . . . . . . . . . . . . . . . . . 175 Fotos und Videos in die Freiheit entlassen . . . . . . . . . . . . . . . . . . . . . . . . . . . . . . 176 Ein Video auf YouTube posten . . . . . . . . . . . . . . . . . . . . . . . . . . . . . . . . . . . . 176 Fotos mit anderen Apps teilen . . . . . . . . . . . . . . . . . . . . . . . . . . . . . . . . . . . . 177

◈

**Kapitel 13**

⊕

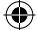

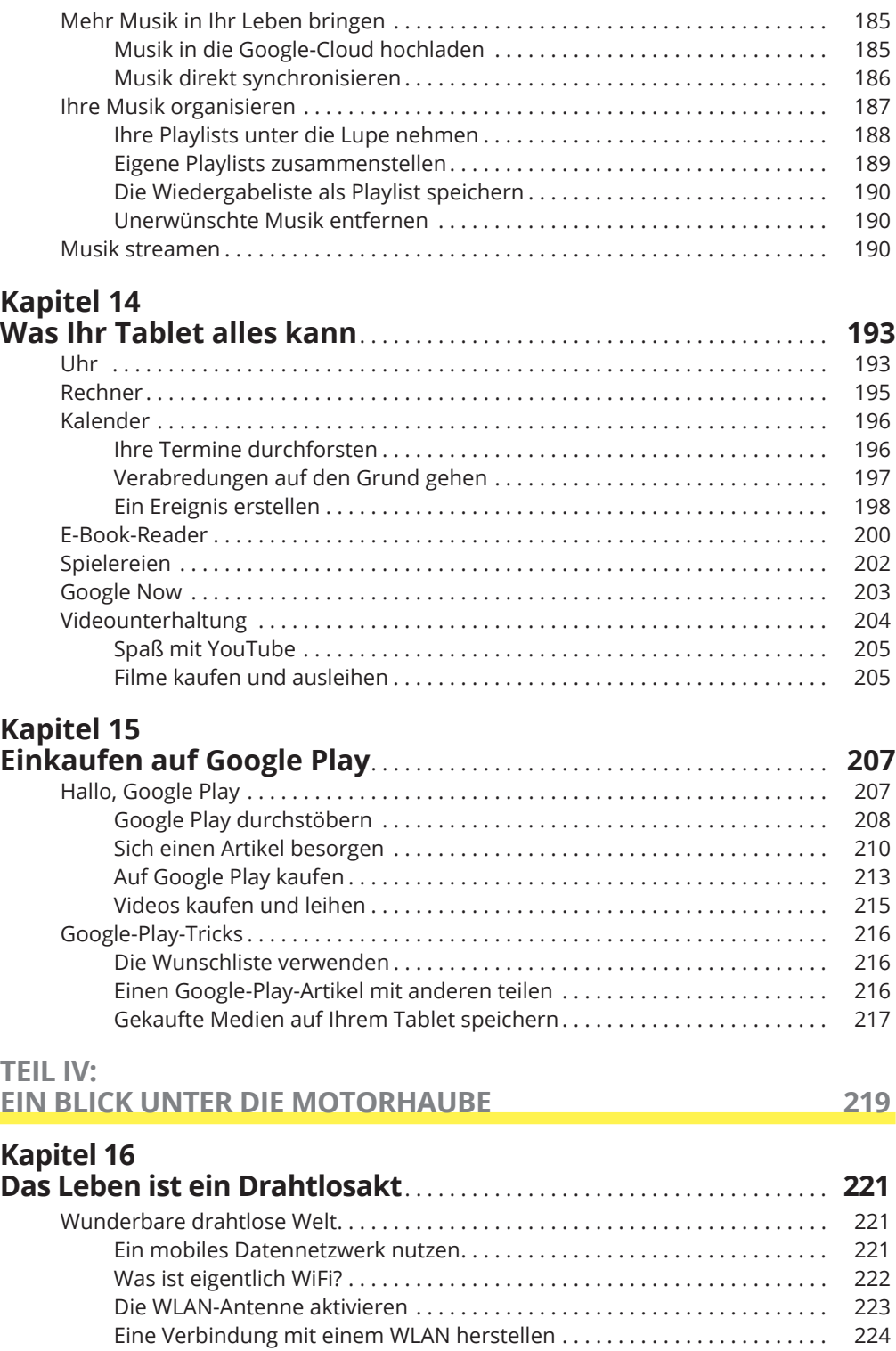

 $\bigoplus$ 

## $\bigoplus$

### **Inhaltsverzeichnis** 21

 $\overline{\phantom{a}}$ 

 $\bigoplus$ 

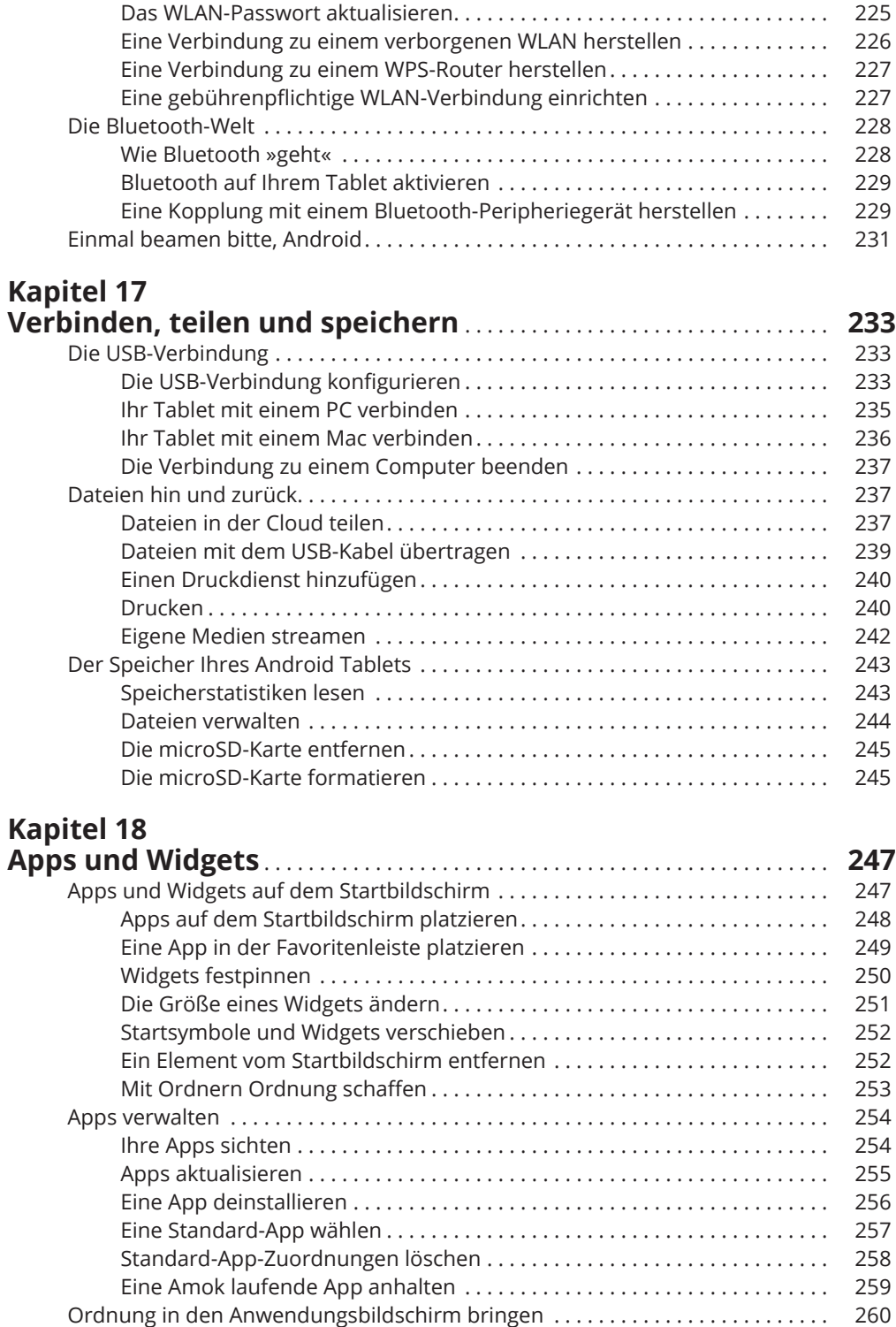

 $\overline{\phantom{a}}$ 

 $\bigoplus$ 

ftoc.indd 21 3/21/2017 2:11:16 PM

 $\overline{\phantom{a}}$ 

# **Kapitel 19**

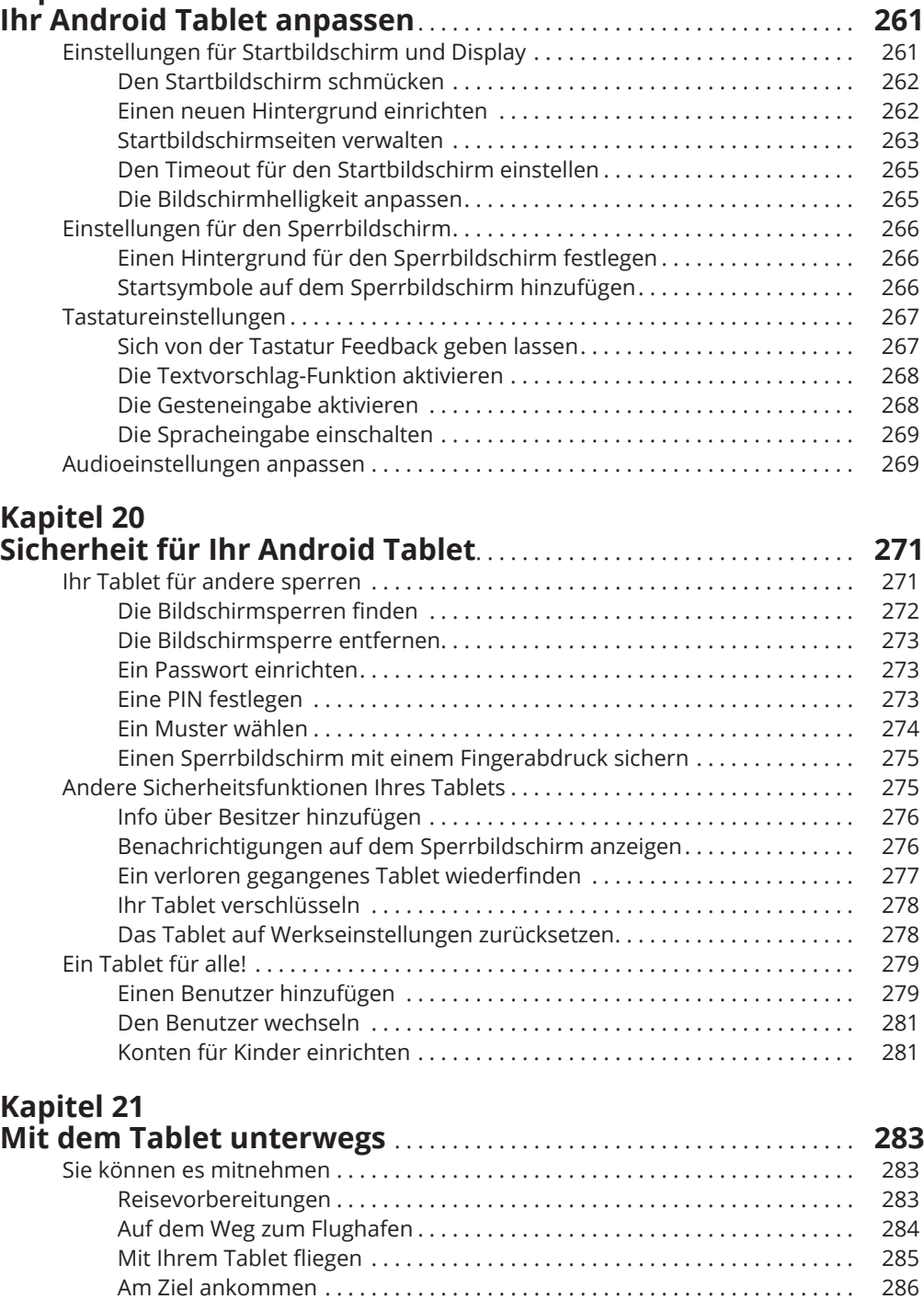

 $\bigoplus$ 

 $\bigoplus$ 

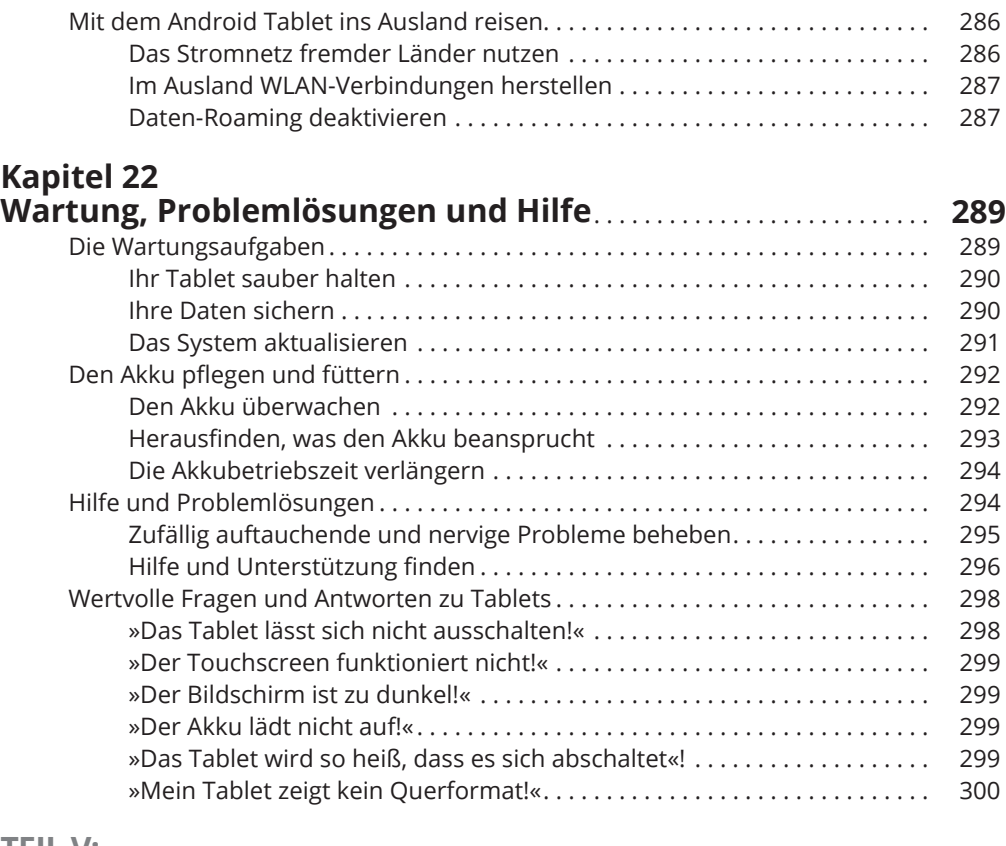

 $\bigoplus$ 

## **TEIL V: DER TOP-TEN-TEIL 301**

 $\bigoplus$ 

 $\bigoplus$ 

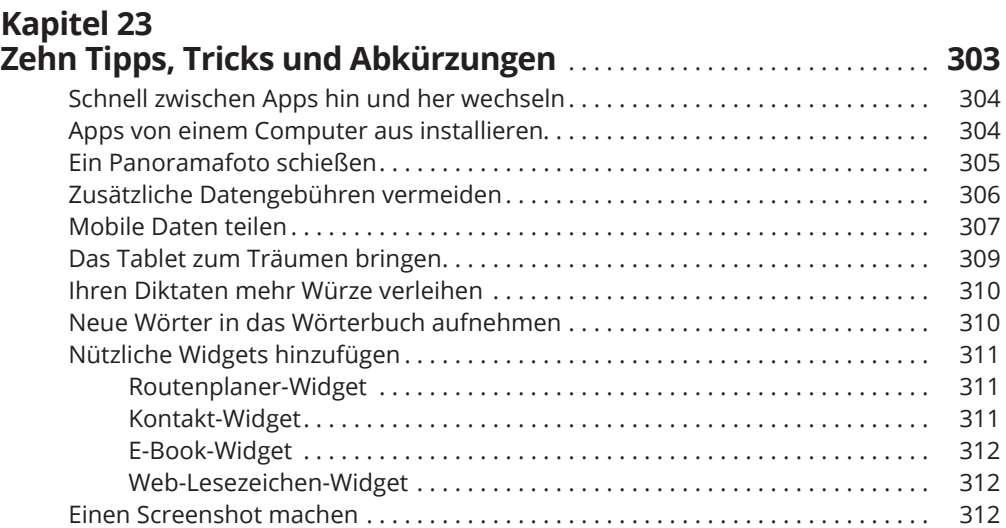

ftoc.indd 23 3/21/2017 2:11:16 PM

 $\overline{\phantom{a}}$ 

 $\bigoplus$ 

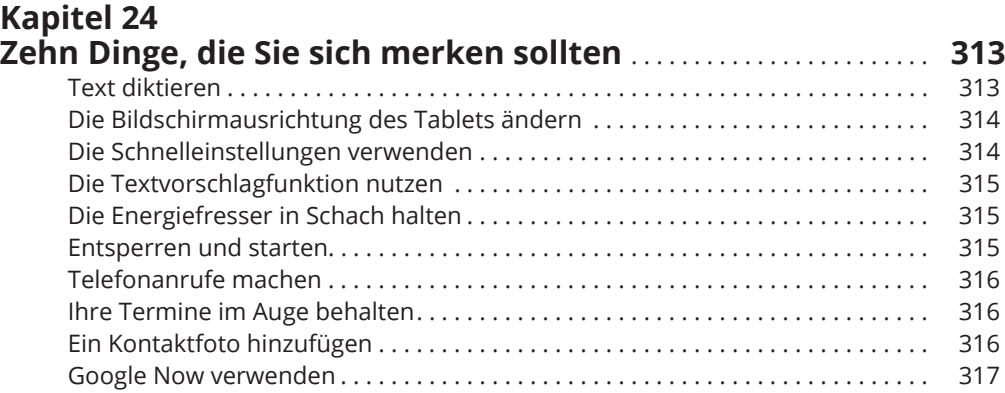

 $\bigoplus$ 

## **Kapitel 25**

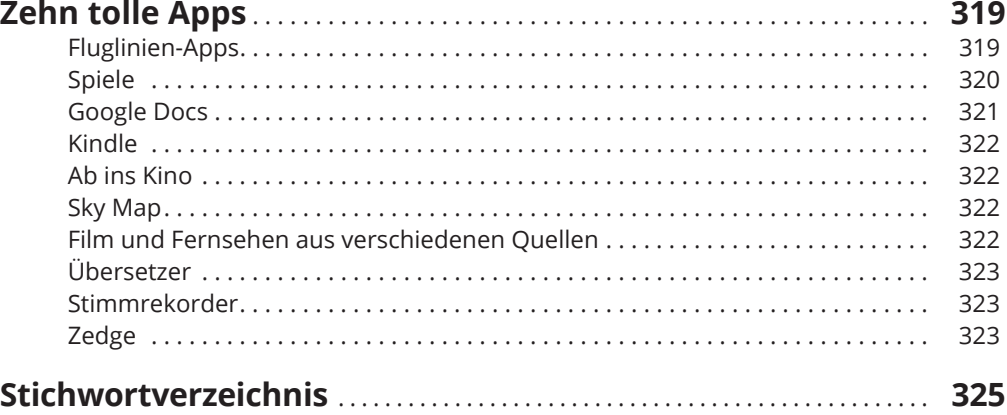

ftoc.indd 24 3/21/2017 2:11:16 PM

 $\overline{\phantom{a}}$